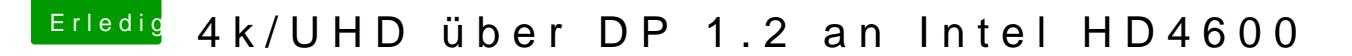

Beitrag von Plonker vom 19. Mai 2017, 12:10

Versuche mal mit SwitchtRe/sWww.madrau.com/srx\_download/download.html

Edit: Hast Du am LG-Monitor Displayport 1.2 (in Monitorsettings) aktiviert?